#### **По вопросам продаж и поддержки обращайтесь:**

**А**рхангельск (8182)63-90-72 **А**стана +7(7172)727-132 **А**страхань (8512)99-46-04 **Б**арнаул (3852)73-04-60 **Б**елгород (4722)40-23-64 **Б**рянск (4832)59-03-52 **В**ладивосток (423)249-28-31 **В**олгоград (844)278-03-48 **В**ологда (8172)26-41-59 **В**оронеж (473)204-51-73 **Е**катеринбург (343)384-55-89 **И**ваново (4932)77-34-06 **И**жевск (3412)26-03-58 **И**ркутск (395) 279-98-46

**К**алининград (4012)72-03-81 **К**алуга (4842)92-23-67 **К**емерово (3842)65-04-62 **К**иров (8332)68-02-04 **К**раснодар (861)203-40-90 **К**расноярск (391)204-63-61 **К**урск (4712)77-13-04 **Л**ипецк (4742)52-20-81 **М**агнитогорск (3519)55-03-13 **М**осква (495)268-04-70 **М**урманск (8152)59-64-93 **Н**абережные Челны (8552)20-53-41 **Н**ижний Новгород (831)429-08-12

**К**азань (843)206-01-48

**Н**овокузнецк (3843)20-46-81 **Н**овосибирск (383)227-86-73 **О**мск (3812)21-46-40 **О**рел (4862)44-53-42 **О**ренбург (3532)37-68-04 **П**енза (8412)22-31-16 **П**ермь (342)205-81-47 **Р**остов-на-Дону (863)308-18-15 **Р**язань (4912)46-61-64 **С**амара (846)206-03-16 **С**анкт-Петербург (812)309-46-40 **С**аратов (845)249-38-78 **С**евастополь (8692)22-31-93 **С**имферополь (3652)67-13-56 **Т**аджикистан (992)427-82-92-69

Смоленск (4812)29-41-54 **С**очи (862)225-72-31 **С**таврополь (8652)20-65-13 **С**ургут (3462)77-98-35 **Т**верь (4822)63-31-35 **Т**омск (3822)98-41-53 **Т**ула (4872)74-02-29 **Т**юмень (3452)66-21-18 **У**льяновск (8422)24-23-59 **У**фа (347)229-48-12 **Х**абаровск (4212)92-98-04 **Ч**елябинск (351)202-03-61 **Ч**ереповец (8202)49-02-64 **Я**рославль (4852)69-52-93

**К**иргизия (996)312-96-26-47

**Эл. почта: mdc@nt-rt.ru || Сайт: https://micromed.nt-rt.ru/**

# Видеоокуляр ToupCam UCMOS14000KPA

**К**азахстан (772)734-952-31

Данную камеру отличает использование сенсора MT9F002 в котором применяется уже третья итерация технологии компании Aptina/ON Semiconductors — A-Pix ® . Данная технология позволяет достичь гораздо более высокого качества изображения. 14 мегапиксельный сенсор позволяет получить снимки пригодные практически для любых целей, публикаций, и обучения. Камера позволяет достичь скорости съемки при полном разрешении (4096×3288 пикселей) в 1.8 кадра в секунду, 10 кадров в секунду при разрешении 2048×1644, и до 27 кадров в секунду при разрешении в 1024×822 пикселя. В комплекте: камера, адаптер 0,5х, Кольцо переходное 23,2мм - 30,0мм, Кольцо переходное 23,2мм - 30,5мм, установочный диск, шнур.

#### **Характеристики**

Модель сенсора*Aptina/ON Semi MT9F002* Развертка*Прогрессивная* Максимальное разрешение*4096х3288* Количество фотоприемных элементов*13.46 Мп* Размер сенсора*1/2.3''; 6.451х4.603 мм* Размер пикселя*1.4 μm x1.4 μm* Динамический диапазон*65.3 dB* Аналого-цифровой преобразователь (АЦП)*12 бит параллельный, 8 бит RGB -> ПК* Сигнал/шум*35.5 dB* Спектральный диапазон*380-650 нм (с ИК-фильтром)* Формат видео и частота кадров*1.8 кадра в секунду при разрешении 4096х3288 пикселей; 10 кадров в секунду при разрешении 2048х1644 пикселей; 27 кадров при разрешении 1024х822 пикселей* Бининг*1x1; 2x2; 4x4* Экспозиция*0.4 мс - 2000 мс, Автоматическая/Ручная;Rolling-shutter* Баланс белого*Автоматический/Ручной режимы/Настройка баланса белого в зоне интереса/Ручная подстройка цветовой температуры* Вывод изображения, скорость передачи данных*USB 2.0, до 480 Мбит/с*

Электропитание*USB 2.0; 5В*

Программно управляемые характеристики*размер изображения, яркость, коэффициент усиления, время экспозиции* Рабочая температура, град. по Цельсию*-10*℃*~ 50*℃

Корпус камеры*Материал корпуса - алюмоцинк*

Кабель USB*USB 2.0, длина 2 метра*

Операционная система*Microsoft Windows XP/ Vista / Windows 7/ Windows 8 (32 и 64 бит)/ Windows 10; OS X (Mac OS X); Linux*

Программное обеспечение*программа обработки изображений "ToupView "; драйвер устройства, поддерживающий стандарты интерфейса DirectShow и TWAIN*

### **Габариты**

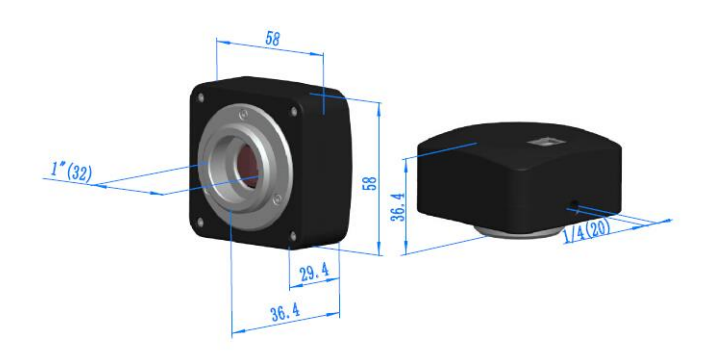

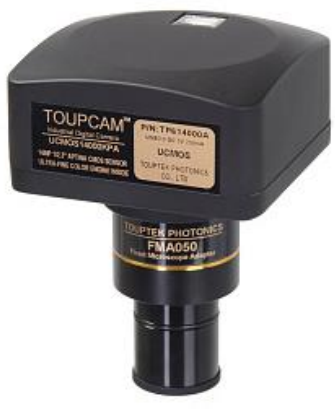

**Дополнительные аксессуары:**

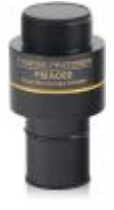

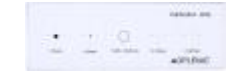

Адаптер 0.50х Калибровочный слайд Калибровочный слайд XY

## **Программное обеспечение для камеры ToupCam 14 CMOS:**

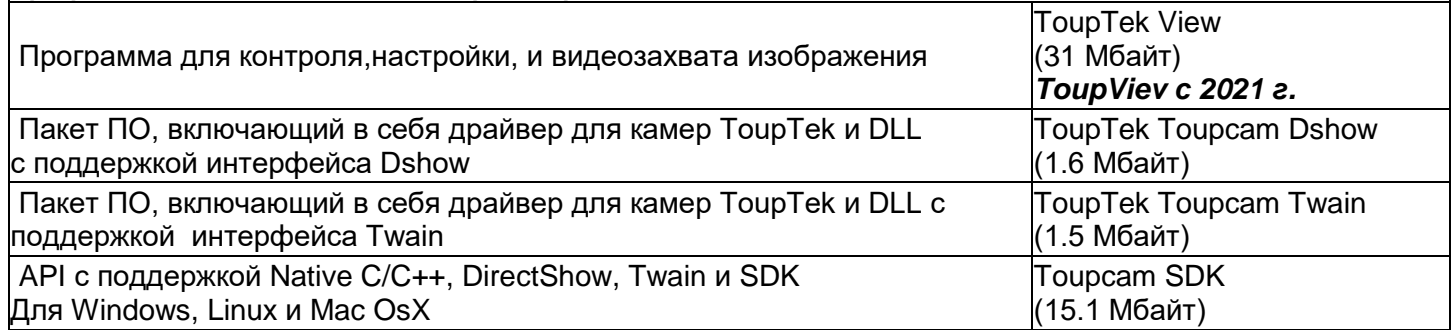

# **Примеры фотографий с этой камеры\*:**

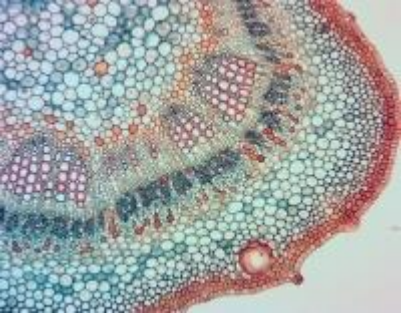

**Стебель хлопка.** 10х объектив,светлое поле, Микромед 3 Вар. 3-20

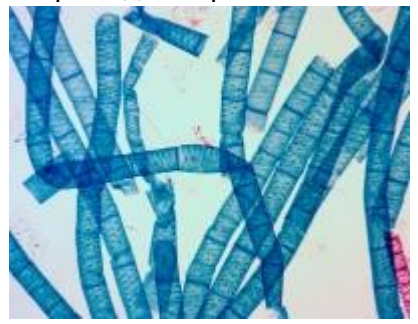

**Спирогира.** 10х объектив,светлое поле, Микромед 3 Вар. 3-20

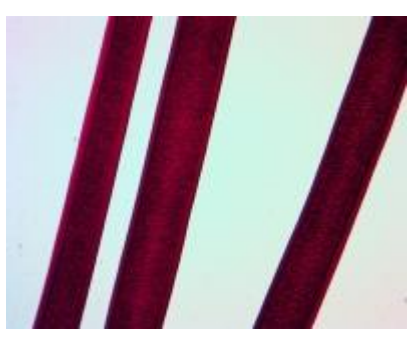

**Шерстяные волокна.** 10х объектив,светлое поле, Микромед 3 Вар. 3-20

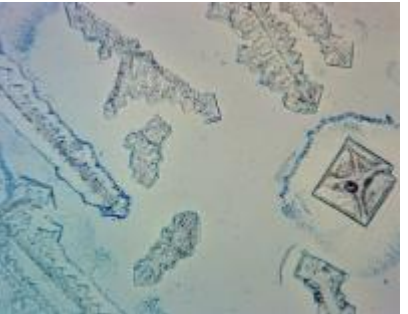

**Кристаллы соли.** 10х объектив,светлое поле, Микромед 3 Вар. 3-20

\* - Препараты взяты из "Набора готовых микропрепаратов Микромед №80"

**А**рхангельск (8182)63-90-72 **А**стана +7(7172)727-132 **А**страхань (8512)99-46-04 **Б**арнаул (3852)73-04-60 **Б**елгород (4722)40-23-64 **Б**рянск (4832)59-03-52 **В**ладивосток (423)249-28-31 **В**олгоград (844)278-03-48 **В**ологда (8172)26-41-59 **В**оронеж (473)204-51-73 **Е**катеринбург (343)384-55-89 **И**ваново (4932)77-34-06 **И**жевск (3412)26-03-58 **И**ркутск (395) 279-98-46

**К**иргизия (996)312-96-26-47

**К**азань (843)206-01-48 **К**алининград (4012)72-03-81 **К**алуга (4842)92-23-67 **К**емерово (3842)65-04-62 **К**иров (8332)68-02-04 **К**раснодар (861)203-40-90 **К**расноярск (391)204-63-61 **К**урск (4712)77-13-04 **Л**ипецк (4742)52-20-81 **М**агнитогорск (3519)55-03-13 **М**осква (495)268-04-70 **М**урманск (8152)59-64-93 **Н**абережные Челны (8552)20-53-41 **Н**ижний Новгород (831)429-08-12

**К**азахстан (772)734-952-31

**Н**овокузнецк (3843)20-46-81 **Н**овосибирск (383)227-86-73 **О**мск (3812)21-46-40 **О**рел (4862)44-53-42 **О**ренбург (3532)37-68-04 **П**енза (8412)22-31-16 **П**ермь (342)205-81-47 **Р**остов-на-Дону (863)308-18-15 **Р**язань (4912)46-61-64 **С**амара (846)206-03-16 **С**анкт-Петербург (812)309-46-40 **С**аратов (845)249-38-78 **С**евастополь (8692)22-31-93 **С**имферополь (3652)67-13-56 **Т**аджикистан (992)427-82-92-69

Смоленск (4812)29-41-54 **С**очи (862)225-72-31 **С**таврополь (8652)20-65-13 **С**ургут (3462)77-98-35 **Т**верь (4822)63-31-35 **Т**омск (3822)98-41-53 **Т**ула (4872)74-02-29 **Т**юмень (3452)66-21-18 **У**льяновск (8422)24-23-59 **У**фа (347)229-48-12 **Х**абаровск (4212)92-98-04 **Ч**елябинск (351)202-03-61 **Ч**ереповец (8202)49-02-64 **Я**рославль (4852)69-52-93

**Эл. почта: mdc@nt-rt.ru || Сайт: https://micromed.nt-rt.ru/**

**По вопросам продаж и поддержки обращайтесь:**